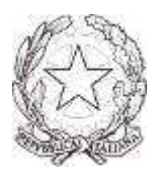

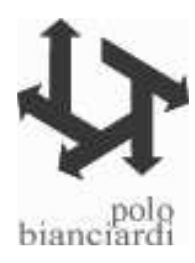

Grosseto, 07 novembre 2012

Comunicazione interna n. 78

Oggetto: Consigli di classe mese di novembre

.

Si comunica che un punto all'OdG del Consiglio di novembre è come ogni anno quello relativo **alla valutazione degli apprendimenti degli studenti con informativa alle famiglie** delle valutazioni insufficienti.

Per evitare l'uso di schede cartacee e di fogli riempiti a mano, questa operazione dovrà essere fatta su Mastercom. Si indicano le seguenti procedure allo scopo di rendere più agevole e veloce il lavoro dei CdC.

## **I docenti che utilizzano il registro elettronico, ovvero i docenti del professionale, tecnico e musicale**,

potranno utilizzare la funzione "Inserimento automatico":

entrare in Mastercom con proprio nome utente e password

oppure

entrare dal registro elettronico cliccando su Utilità / Mastercom Docenti / Pagelle / scegliere la classe / cliccare su Gestione Tabellone / cliccare su Inserimento automatico.

Si apre una pagina dove occorrerà spuntare solo le seguenti richieste:

Selezionare se si vuole inserire automaticamente la proposta di voto in base alla media matematica dei voti nel periodo specificato:spuntare SI

Selezionare se si vuole o meno sovrascrivere gli eventuali voti presenti: spuntare SI

Non considerare la sezione assenze.

Cliccare in fondo alla pagina su OK.

La schermata successiva deve riportare la dicitura "Aggiornamento effettuato con successo". A questo punto cliccare su Modifica e si aprirà il tabellone con i voti inseriti.

Questo procedimento farà sì che nel tabellone compaiano tutti i voti, non solo quelli insufficienti.

Chi non vuole usare l'inserimento automatico può inserire i voti direttamente in Mastercom.

**I docenti del Liceo Artistico che ancora non utilizzano il registro elettronico**, devono invece inserire manualmente i voti insufficienti in Mastercom: Pagelle, scegliere la classe, gestione Tabellone, Modifica.

Alla fine del CdCil Coordinatore richiede poi all'Ufficio Alunni di pubblicare le valutazioni per permettere alle famiglie di prendere visione della situazione dei voti, alla data di riunione del Consiglio.

> Grazie per l'attenzione Carla Favilli

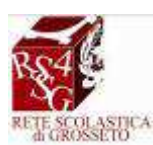

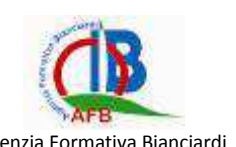

**CIPAT** Agenzia Formativa Bianciardi Consorzio Istituti Professionali Test Center FO 0129 Agenzia Formativa<br>Associati Italiani Test Center FO 0129 accreditata SGS

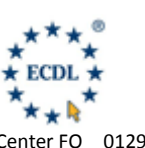

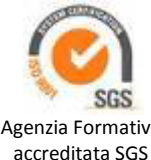

A tutti i docenti

SEDE CENTRALE:P.zza De Maria 31, 58100 Grosseto Tel. 0564 26010 Fax 0564 26257 Mail: GRIS01200Q@ISTRUZIONE.ITSito web: www.istitutopologrosseto.it